## **Crâniométrie : comment faire des mesures dans le logiciel Homininés ?**

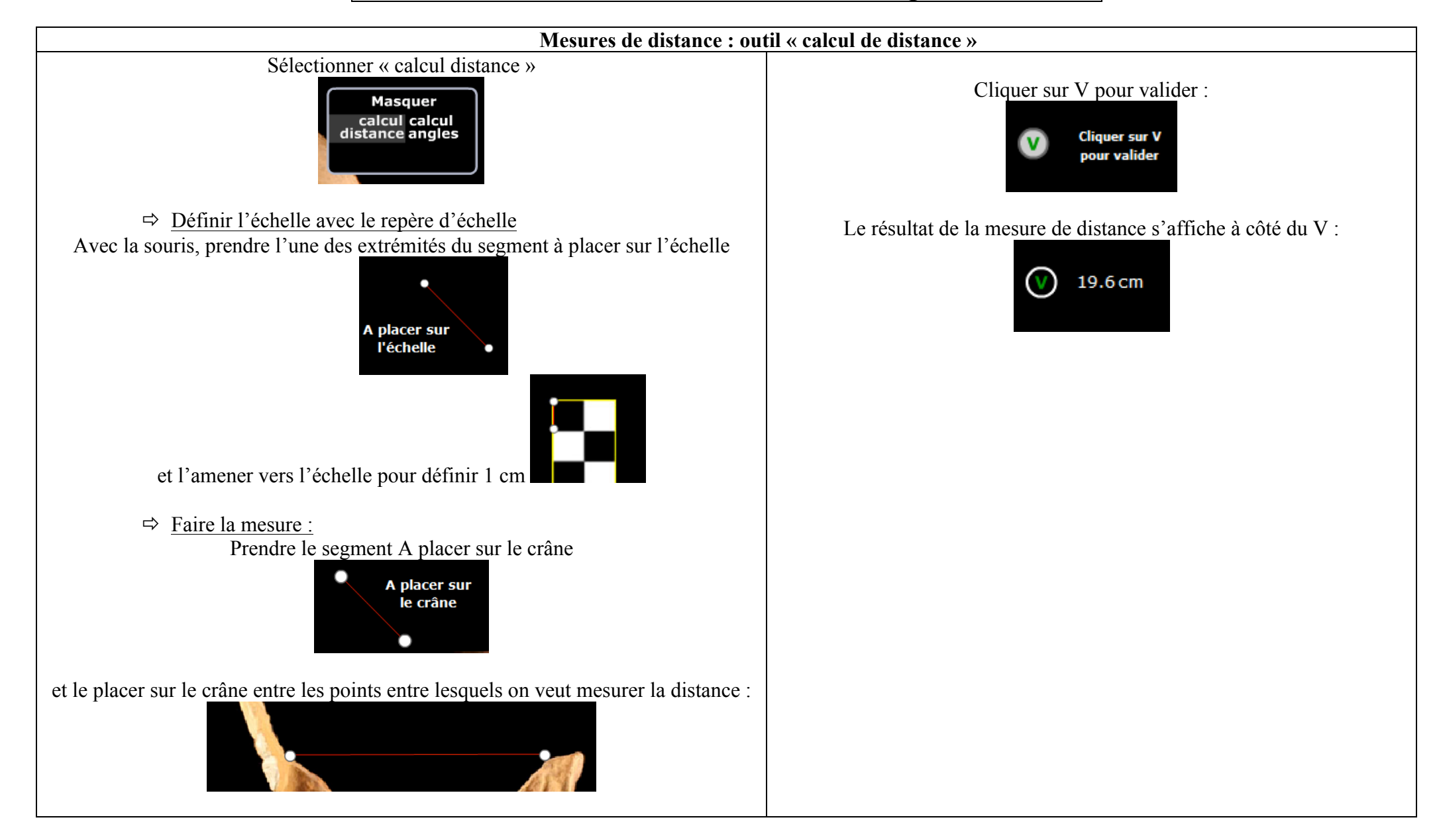

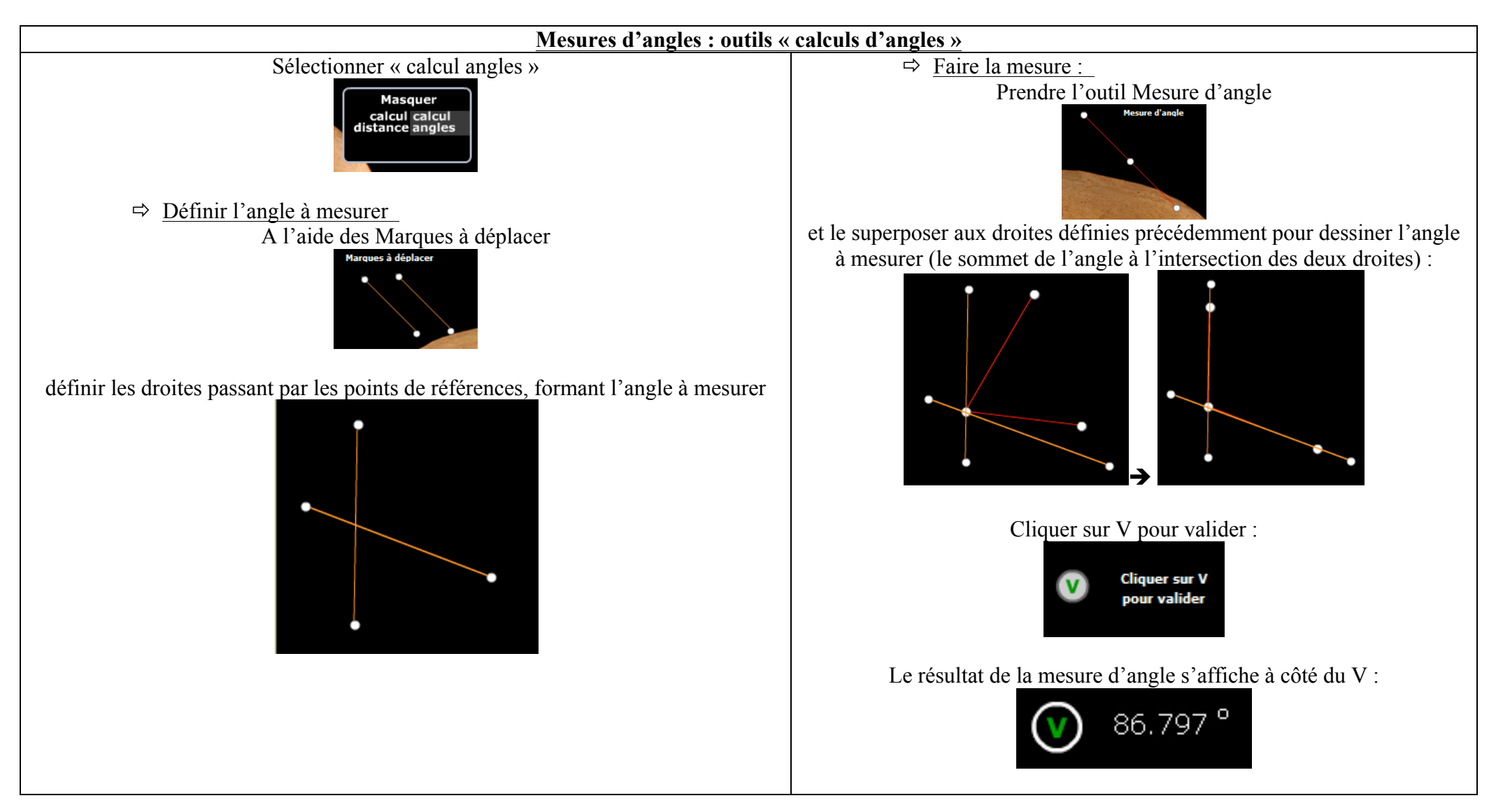

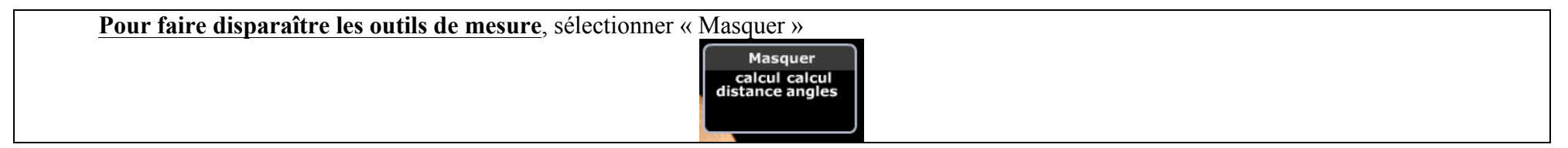